Narysuj tyle kół, ile jest głosek w nazwie obrazka.

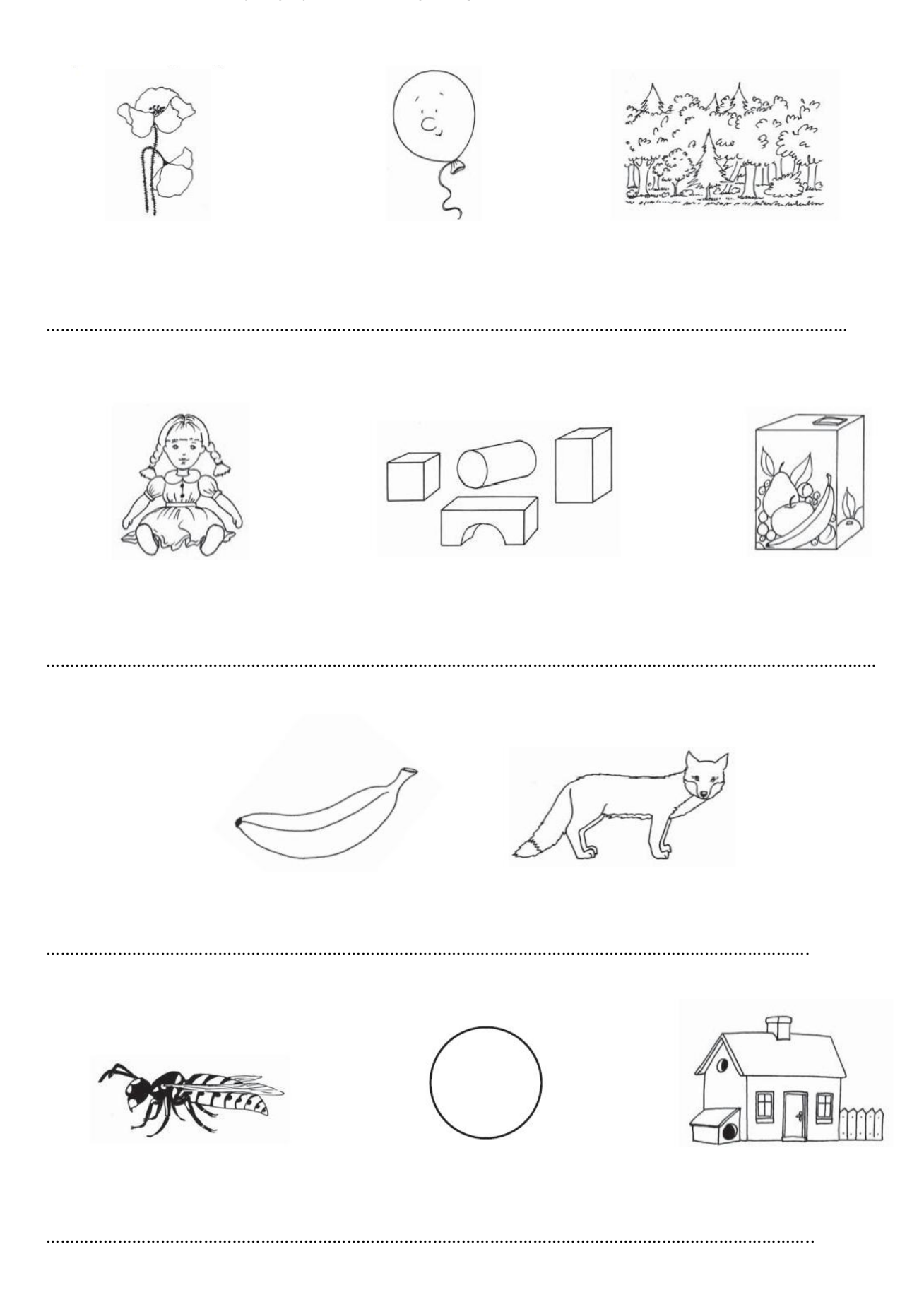